## Package 'weightedZdiff'

August 18, 2020

Type Package

Title Calculation of z-Differences

Version 0.1.0

Author Tim Filla

Maintainer Tim Filla <tim.filla@hhu.de>

#### Description

Calculates z-differences (O.Kuss (2013) <doi:10.1016/j.jclinepi.2013.06.001>) for each variable scale (continuous, binary, ordinal and nominal) with or without weights (e.g. generated by propensity score methods).

License GPL-2

Encoding UTF-8

LazyData true

RoxygenNote 7.1.0

**Depends**  $R$  ( $>= 2.10$ )

NeedsCompilation no

Repository CRAN

Date/Publication 2020-08-18 09:40:03 UTC

## R topics documented:

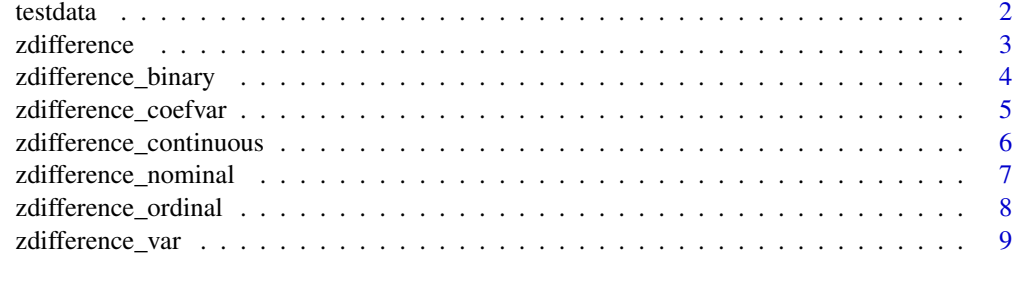

**Index** [11](#page-10-0)

<span id="page-1-0"></span>

## Description

This dataset contains medical data of 5735 patients diamonds.

## Usage

testdata

## Format

A data frame with 5735 rows and 12 variables:

age patients age ARF something female is patient female (1) or not (0) sepsis Sepsis Diagnosis CHF Congestive Heart Failure Cirr Cirrhosis colcan Colon Cancer Coma Coma lungcan Lung cancer MOSF Malignancy treatment RHC (Swan-Ganz catheter) meanbp1 Mean blood pressure ...

#### Source

<http://biostat.mc.vanderbilt.edu/wiki/pub/Main/DataSets/rhc.html>

## <span id="page-2-0"></span>Description

The function calculates the zdifferences for each variable in a dataset or each column in a matrix (depends on the format of your data). Furthermore the sum of the squared zdifferences is calculated. The variables are set into classes continuous, binary and nominal automatically by the following algorithm. If the variable has only 2 different values its treated as binary. If the variable has more then 9 observations or the class of the variable is factor its treated as nominal and otherwise continuous. The user can specify the type of every variable by hand.

#### Usage

```
zdifference(dataset,ref,weights=NULL,standard_weights=FALSE,na.rm=TRUE,
binary_variable=NULL,ordinal_variable=NULL,continuous_variable=NULL,nominal_variable=NULL,
r=2,var.est=FALSE,coefvar.est=FALSE,grad=1)
```
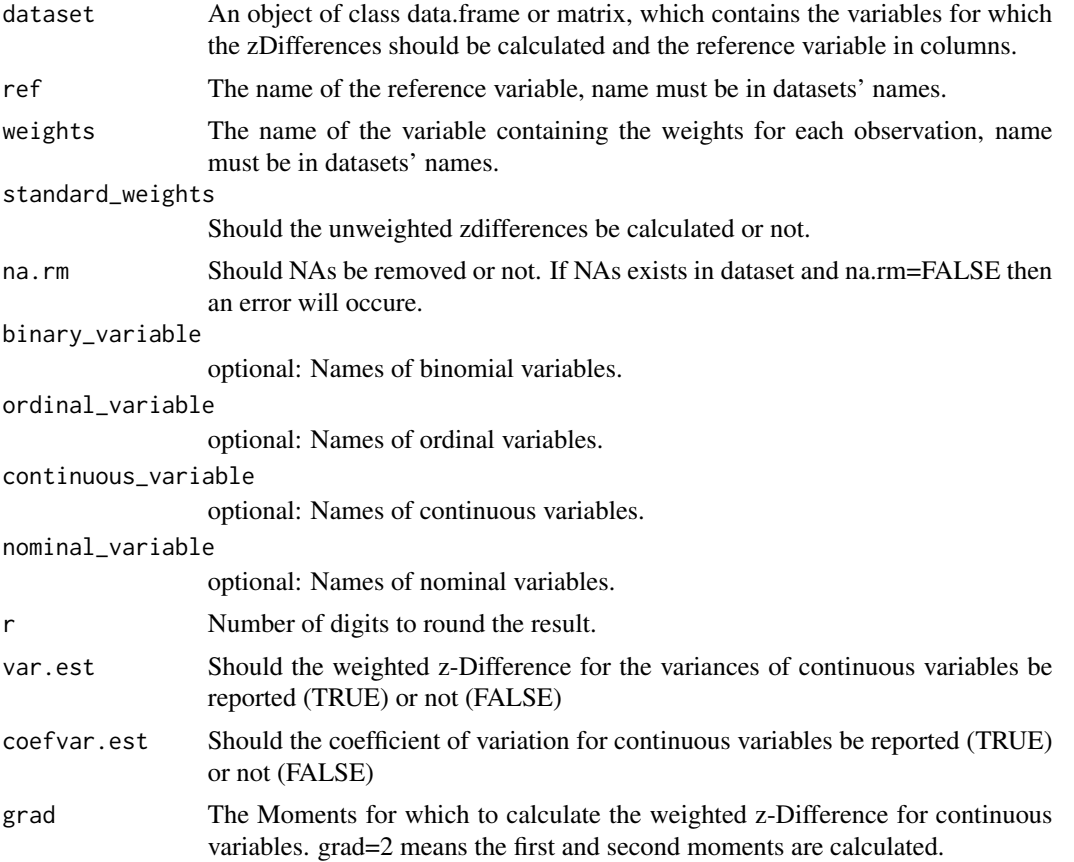

## <span id="page-3-0"></span>Author(s)

Tim Filla

## References

For standard z-difference (unweighted) https://pubmed.ncbi.nlm.nih.gov/23972521/

## Examples

```
data(testdata)
#new dataset
zdifference(testdata,"treatment",grad=2,continuous_variable=c("age","meanbp1"),
binary_variable=c("CHF","Cirr","colcan","Coma","lungcan","MOSF","sepsis","female","ARF"))
#generate iptw weights
p<-glm(treatment~.,data=testdata,family="binomial")$fitted.values
testdata$weights<-ifelse(testdata$treatment==0,1/(1-p),1/p)
zdifference(testdata,"treatment",weights="weights",grad=2,
continuous_variable=c("age","meanbp1"),binary_variable=c("CHF","Cirr",
"colcan","Coma","lungcan","MOSF","sepsis","female","ARF"),standard_weights=TRUE)
```
zdifference\_binary *z-difference for binary variables*

#### Description

The function calculates the binary weighted z-Difference for a binary reference variable (ref) and a binary variable (x)

## Usage

zdifference\_binary(x,ref,w=NULL,na.rm=TRUE,r)

## Arguments

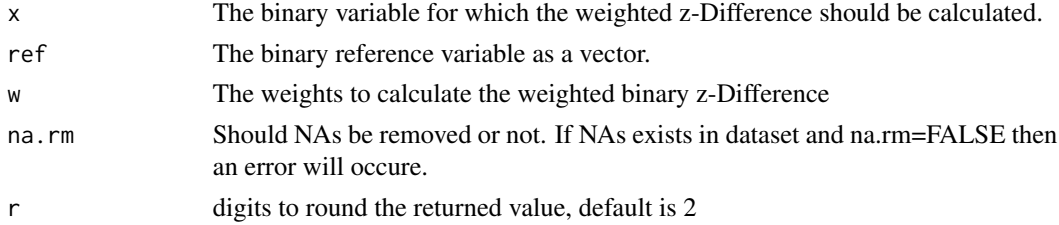

## Value

The function returns the calculated z-Difference as a numeric value.

#### Author(s)

Tim Filla

## <span id="page-4-0"></span>zdifference\_coefvar 5

#### References

For standard z-difference (unweighted) https://pubmed.ncbi.nlm.nih.gov/23972521/

#### Examples

```
#generate the data. The weights are taken from uniform #distribution and the
#values of x are generated from a bernoulli distribution with
#success rate 0.3. The reference variable
#is chosen from a bernoulli distribution with success rate 0.8.
ref<-sample(0:1,1000,replace=TRUE,prob=c(0.2,0.8))
erg<-unlist(lapply(1:1000,function(z){
 w<-runif(1000)
 x<-rbinom(1000,1,0.3)
 zdifference_binary(x,ref,w)
}))
hist(erg,breaks=50,main="z-difference for continuous data")
plot(seq(0.005,0.97,0.01),quantile(erg,seq(0.005,0.97,0.01)),
type="l",lwd=3,xlab=c("quantile"),ylab=c("x-value"))
points(seq(0.005,0.97,0.01),qnorm(seq(0.005,0.97,0.01)),col="red",type="l",lwd=3,lty=2)
legend("topleft",legend=c("N(0,1) distribution","sample distribution"),lty=c(2,1),
lwd=c(3,3),col=c("red","black"),cex=1.3)
```
zdifference\_coefvar *z-difference for the coefficient of vartiation for normal distributed variables.*

#### Description

The function calculates the coefficient of variation z-Difference for a binary reference variable (ref) and an ordinal variable (x)

#### Usage

zdifference\_coefvar(x,ref,na.rm=TRUE,r=2)

#### Arguments

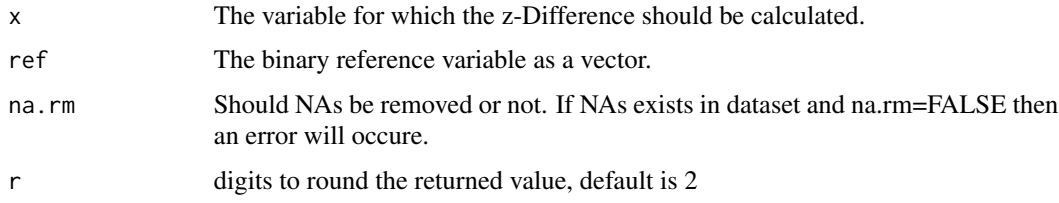

#### Value

The function returns the calculated z-Difference as a numeric value.

#### <span id="page-5-0"></span>Author(s)

Tim Filla

#### References

https://pubmed.ncbi.nlm.nih.gov/23972521/

## Examples

```
#generate the data.
#variable x has 5 different status with probability of
#beeing in status i is given by:0.1,0.2,0.3,0.3,0.1. #The reference variable
#is chosen from a bernoulli distribution with success #rate 0.8.
ref<-sample(0:1,1000,replace=TRUE,prob=c(0.2,0.8))
erg<-unlist(lapply(1:1000,function(z){
 w<-runif(1000)
 x<-rnorm(1000,25)
 zdifference_coefvar(x,ref)
}))
hist(erg,breaks=50,main="z-difference for continuous data")
plot(seq(0.005,0.97,0.01),quantile(erg,seq(0.005,0.97,0.01)),
type="l",lwd=3,xlab=c("quantile"),ylab=c("x-value"))
points(seq(0.005,0.97,0.01),qnorm(seq(0.005,0.97,0.01)),col="red",type="l",lwd=3,lty=2)
legend("topleft",legend=c("N(0,1) distribution","sample distribution"),lty=c(2,1),
lwd=c(3,3),col=c("red","black"),cex=1.3)
```

```
zdifference_continuous
```
*z-difference for continuous variables.*

## Description

The function calculates the continuous weighted z-Difference for a binary reference variable (ref) and a continuous variable (x)

#### Usage

```
zdifference\_continuous(x, ref, w=NULL, na.rm = TRUE, r = 2)
```
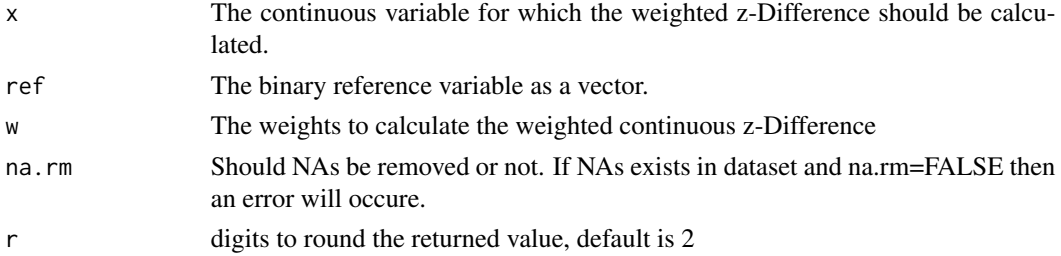

## <span id="page-6-0"></span>Value

The function returns the calculated z-Difference as a numeric value.

#### Author(s)

Tim Filla

## References

For standard z-difference (unweighted) https://pubmed.ncbi.nlm.nih.gov/23972521/

## Examples

```
#generate the data. The weights are taken from uniform distribution and the
#values of x are normal distributed with mean 45 and variance 9. The reference variable
#is chose from a bernoulli distribution with success rate 0.8.
ref<-sample(0:1,1000,replace=TRUE,prob=c(0.2,0.8))
erg<-unlist(lapply(1:1000,function(z){
 w<-runif(1000)
 x<-rnorm(1000,45,9)
 zdifference_continuous(x,ref,w)
}))
hist(erg,breaks=50,main="z-difference for continuous data")
plot(seq(0.005,0.97,0.01),quantile(erg,seq(0.005,0.97,0.01)),type="l",
lwd=3,xlab=c("quantile"),ylab=c("x-value"))
points(seq(0.005,0.97,0.01),qnorm(seq(0.005,0.97,0.01)),col="red",type="l",lwd=2,lty="dashed")
```
zdifference\_nominal *z-difference for nominal variables.*

#### Description

The function calculates the nominal weighted z-Difference for a binary reference variable (ref) and a nominal variable (x)

#### Usage

```
zdifference_nominal(x,ref,w=NULL,na.rm=TRUE,norma=TRUE,r=2)
```
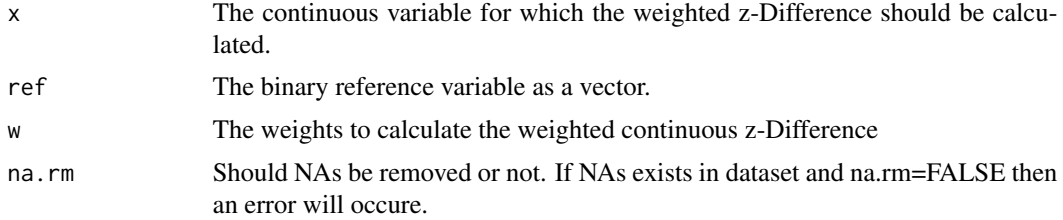

<span id="page-7-0"></span>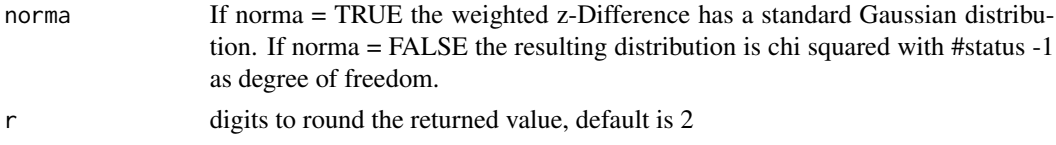

## Value

The function returns the calculated z-Difference as a numeric value.

#### Author(s)

Tim Filla

#### Examples

```
#generate data. The weights are taken from uniform distribution and the
#values of x are generated from a multinomial distribution with success
#rate (0.2,0.2,0.3,0.15,0.15) for the five different status.The reference
#variable is chosen from a bernoulli distribution with success rate 0.8.
ref<-sample(1:0,1000,replace=TRUE,prob=c(0.2,0.8))
erg<-unlist(lapply(1:1000,function(z){
 w<-runif(1000)
 x<-sample(0:4,1000,replace=TRUE,prob=c(0.2,0.2,0.3,0.15,0.15))
 zdifference_nominal(x,ref,w,norma=TRUE)
}))
hist(erg,breaks=50,main="z-difference for nominal data")
plot(seq(0.005,0.97,0.01),quantile(erg,seq(0.005,0.97,0.01)),type="l",lwd=3)
points(seq(0.005,0.97,0.01),qnorm(seq(0.005,0.97,0.01)),col="red",type="l",lwd=2,lty="dashed")
```
zdifference\_ordinal *weighted z-difference for ordinal variables*

#### Description

The function calculates the ordinal weighted z-Difference for a binary reference variable (ref) and an ordinal variable (x)

#### Usage

```
zdifference_ordinal(x,ref,w=NULL,na.rm=TRUE,r=10)
```
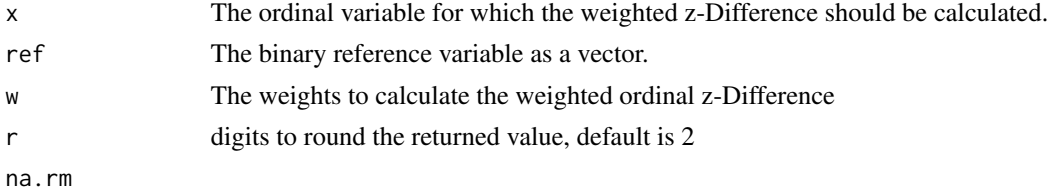

<span id="page-8-0"></span>zdifference\_var 9

## Value

The function returns the calculated z-Difference as a numeric value.

#### Author(s)

Tim Filla

## References

For standard z-difference (unweighted) https://pubmed.ncbi.nlm.nih.gov/23972521/

#### Examples

```
#generate the data. The weights are taken from uniform distribution and the
#variable x has 5 different status with probability of beeing in status i is
#given by:0.1,0.2,0.3,0.3,0.1. The reference variable
#is chosen from a bernoulli distribution with success rate 0.8.
ref<-sample(0:1,1000,replace=TRUE,prob=c(0.2,0.8))
erg<-unlist(lapply(1:1000,function(z){
 w<-runif(1000)
 x<-sample(1:5,1000,replace=TRUE,prob=c(0.1,0.2,0.3,0.3,0.1))
 zdifference_ordinal(x,ref,w)
}))
hist(erg,breaks=50,main="z-difference for continuous data")
plot(seq(0.005,0.97,0.01),quantile(erg,seq(0.005,0.97,0.01)),type="l",
lwd=3,xlab=c("quantile"),ylab=c("x-value"))
points(seq(0.005,0.97,0.01),qnorm(seq(0.005,0.97,0.01)),col="red",type="l",lwd=3,lty=2)
legend("topleft",legend=c("N(0,1) distribution","sample distribution"),lty=c(2,1),
lwd=c(3,3),col=c("red","black"),cex=1.3)
```
zdifference\_var *z-difference for variance of continuous variable*

#### Description

The function calculates the weighted z-Difference for a continuous variable  $(x)$  with binary reference variable (ref) a

#### Usage

```
zdifference_var(x,ref,w=NULL,na.rm=TRUE,r)
```
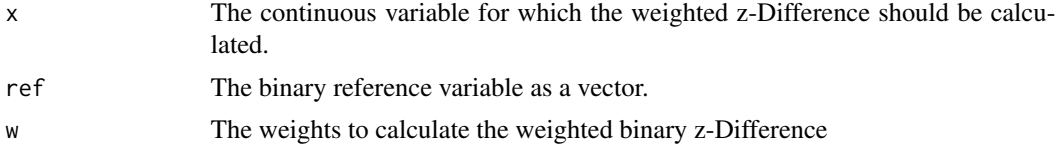

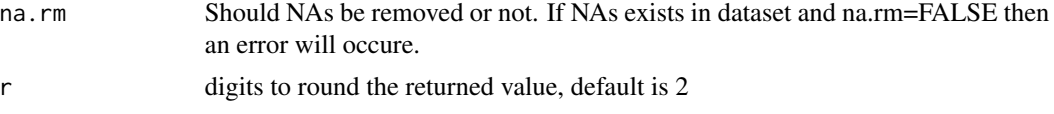

## Value

The function returns the calculated z-Difference as a numeric value.

## Author(s)

Tim Filla

#### Examples

```
#generate the data. The weights are taken from uniform distribution and the
#values of x are generated from a bernoulli distribution with success rate 0.3.
#The reference variable is chosen from a bernoulli distribution with success rate 0.8.
ref<-sample(0:1,1000,replace=TRUE,prob=c(0.2,0.8))
erg<-unlist(lapply(1:1000,function(z){
 w<-runif(1000)
 x<-rnorm(1000,1,0.3)
 zdifference_var(x,ref,w)
}))
hist(erg,breaks=50,main="z-difference for continuous data")
plot(seq(0.005,0.97,0.01),quantile(erg,seq(0.005,0.97,0.01)),type="l",
lwd=3,xlab=c("quantile"),ylab=c("x-value"))
points(seq(0.005,0.97,0.01),qnorm(seq(0.005,0.97,0.01)),col="red",type="l",lwd=3,lty=2)
legend("topleft",legend=c("N(0,1) distribution","sample distribution"),lty=c(2,1),
lwd=c(3,3),col=c("red","black"),cex=1.3)
```
# <span id="page-10-0"></span>Index

∗ datasets testdata, [2](#page-1-0)

testdata, [2](#page-1-0)

zdifference, [3](#page-2-0) zdifference\_binary, [4](#page-3-0) zdifference\_coefvar, [5](#page-4-0) zdifference\_continuous, [6](#page-5-0) zdifference\_nominal, [7](#page-6-0) zdifference\_ordinal, [8](#page-7-0) zdifference\_var, [9](#page-8-0)